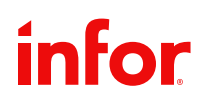

INFOR BLENDING

# Spécification Fonctionnelle 8.2

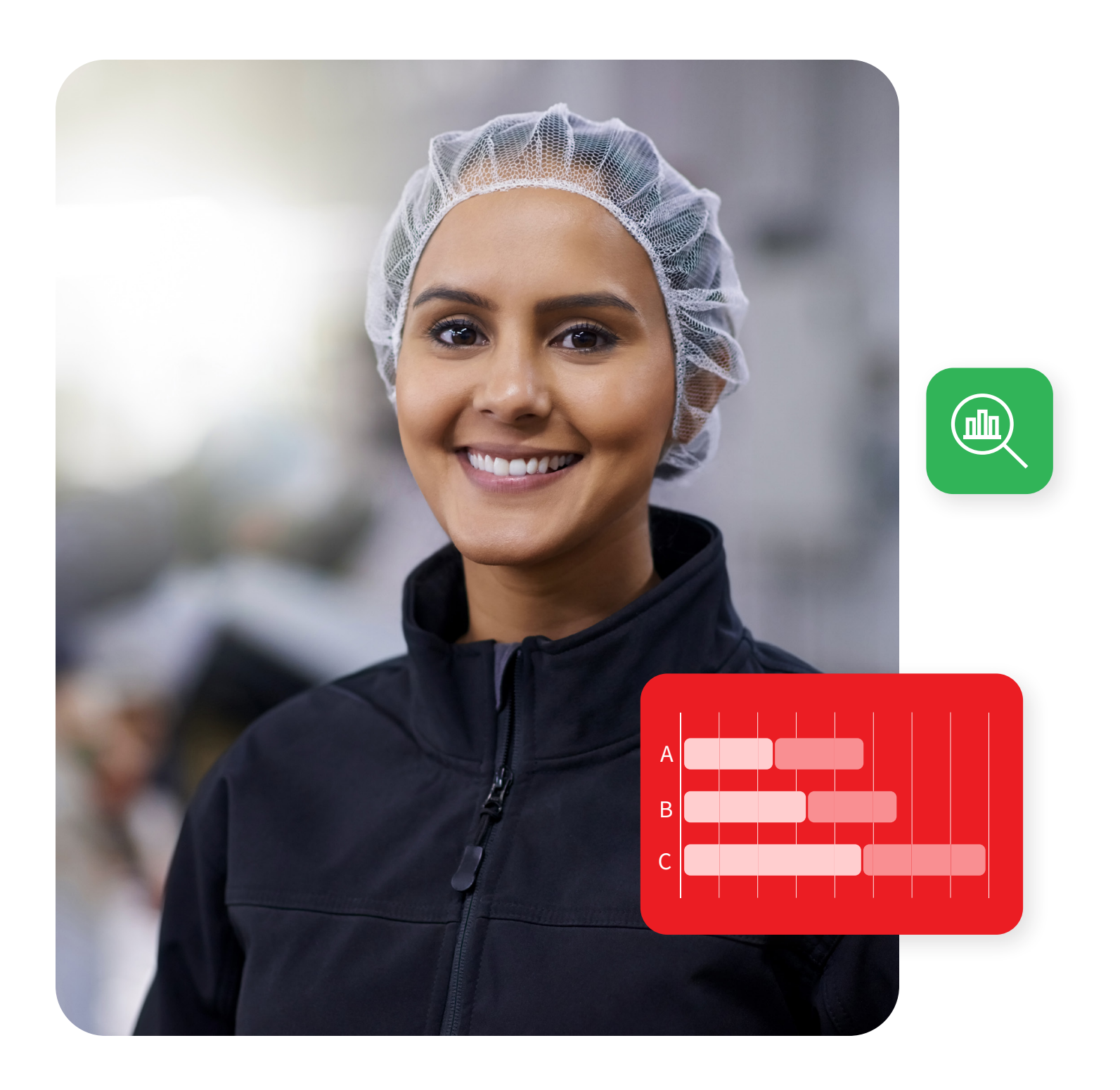

Infor Blending® a été développé pour la production orientée recettes dans les secteurs pharmaceutique et cosmétique, de l'agroalimentaire, ainsi que des produits chimiques et de la biotechnologie. L'orientation extrêmement verticale d'Infor Blending correspond aux attentes de nos clients, à savoir qu'une solution ERP moderne doit allier connaissance approfondie de l'industrie, disponibilité internationale et sécurité des investissements. C'est sur la base de ces principes directeurs que nous avons développé Infor Blending 8.2.

Infor Blending Spécification fonctionnelle 8.2

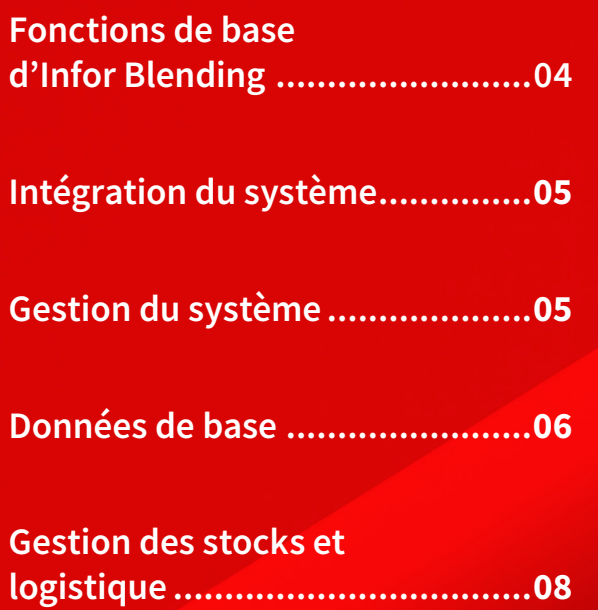

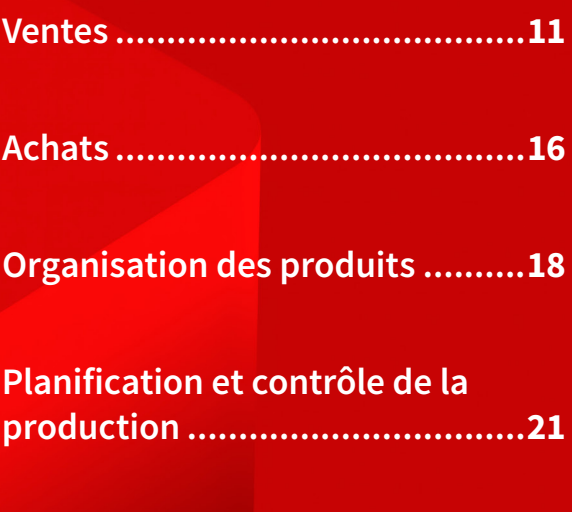

**Programmes inter-secteurs [........](#page-23-0)24**

# <span id="page-3-0"></span>**Fonctions de base d'Infor Blending**

#### **Piste d'audit**

Pour documenter toutes les modifications apportées aux données principales

- Consignation manuelle ou automatisée des motifs de modification
- Documentation multi-niveaux pour l'ensemble des données dépendantes

#### **Outil de personnalisation**

Pour la configuration des formulaires sans modification du code source

- Affichage/masquage des champs
- Positionnement sur les formulaires et les suites d'onglets
- Modification des fonctions et de la taille des champs

#### **Interface graphique utilisateur avec :**

- Conception de formulaire flexible, couleur et taille de police indépendantes de la configuration de Windows
- Fonction de curseur, taille de formulaire configurable sur le matériel correspondant (ex. : scanner, PDA, etc.).
- Configuration de grille variable
- Mise en forme des événements et valeurs spéciaux à l'aide de codes couleur et de symboles

#### **Aide en ligne**

• Allemand, anglais, français

#### **Prise en charge multilingue**

Prise en charge de la gestion des données en utilisant les formats Unicode et double octet comme base pour le traitement et l'impression des jeux de caractères internationaux

#### **Liens individuels vers les champs et les programmes**

• Avec transfert des paramètres d'appel pour la liaison individuelle des programmes entre eux

#### **Modèles de données principales librement définissables**

• Pour les articles, les business partners, les formules, etc.

#### **Gestion groupée des données principales (détails)**

Pour les articles, les business partners, les emplacements de stock, etc.

• avec des fonctions telles que Rechercher/remplacer dans le batch

#### **Importation des données principales (détails)**

- A partir d'une structure MS Excel ou XML
- Avec divers contrôles (jeux de données ajoutés, modifiés, inchangés, erronés)

#### **Impression intégrée des documents MS Office**

- En tant que document consécutif pour les documents Blending
- Renseigne les espaces réservés avec les données Blending
- Documents externes selon, par exemple, le type de document, le client/fournisseur, l'article

#### **Protocole de sortie de documents**

• Avec sauvegarde de toutes les données environnementales, telles que l'utilisateur, l'horodatage, les informations sur le document, le type de sortie, la destination de la sortie, etc.

#### **Explorateur de modèles de données**

• Affiche et évalue les structures de données

#### **Définition libre à partir des requêtes utilisateur**

- Pour la configuration individuelle des évaluations
- Avec filtre de date, regroupements dynamiques, etc.
- Sortie de graphiques (ex. : à barres, à colonnes, circulaire)
- Exportation de données (MS Excel, Access, ASCII)
- Fonction d'impression intégrée avec mise en page standard, ou
- Mise en page spéciale par requête

#### **Moniteur d'événements/contrôle des workflows**

- Définition des tâches et des avertissements (formule bloquée, limite de crédit dépassée, ordre client avec une marge négative, etc.)
- Détermination des destinataires (utilisateur ou groupes d'utilisateurs)
- Moniteur d'événements sélectionné en fonction du statut, des noms, de la priorité, du niveau d'escalade ou de l'échéance
- Appel et traitement du programme directement à partir du moniteur d'événements
- Enregistrement de toutes les étapes de traitement d'un événement
- Gestion de l'escalade, administration des statuts et options de transfert des actions
- Règles de représentation et fonctions de chef d'équipe

#### <span id="page-4-0"></span>**ION Process (workflow)**

- Visualisation des tâches et des avertissements Blending sur un moniteur d'activité central
- Bidirectionnel
- Egalement sous forme d'application mobile

#### **ION Connect**

- Transmission de données à des systèmes tiers
- Interprétation des données provenant de systèmes tiers
- Echange de données standardisé via XML (OAGIS)
- Mode Simulation
- Communication avec les autres produits Infor®
- Mise à jour de ION® Business Vault (reporting BI)

## **Intégration du système**

#### **Intégration en ligne à la comptabilité financière**

• IGF (Infor Global Financials)

#### **Interface de programme EVA**

(Traitement des exportations et des expéditions) de la société partenaire

Anton pour créer les éléments suivants :

- Documents d'exportation et d'expédition
- Déclarations fournisseurs à long terme

#### **Interface des transitaires**

• Echange de données via XML lors de la création du bon de livraison

#### **Interface de programme DMS d.3**

#### **(Document Management System, Système de gestion des documents)**

- Prise en charge du client pour le secteur des sciences de la vie
- Archivage des documents, des notes, des procédures opérationnelles standard (SOP), etc.
- Appel direct depuis Blending via le client de recherche, ou
- Comme alternative depuis la vue d'ensemble des documents dans Blending

#### **Boîte de dialogue de pesage**

En tant que fonction centrale des programmes Blending existants

- Intégration des systèmes de pesage
	- ― Mettler Toledo IND970
	- ― Interface TCP/IP, protocole SICS
	- ― Plus d'éléments sur demande

#### **Interface avec l'ordinateur de traitement**

Via ION (Intelligent Open Network)

#### **Sortie de documents électroniques**

Offres, confirmations d'ordres, commandes, etc.

Alternativement sous forme d'impression, de télécopie, d'e-mail ou au format XML

#### **Exportation de données**

- Au format MS Excel, MS Access, texte ou vers une imprimante
- A partir de tous les affichages de grille, enregistrement optionnel des modèles par grille
- Mises en page par défaut lors de l'impression à partir d'une grille

#### **Affectation de documents MS Office**

(Excel, Word, etc.) au niveau des formulaires et des champs

### **Gestion du système**

#### **Gestion des utilisateurs**

Affectation à des groupes d'utilisateurs et à des rôles

#### **Administration des mots de passe conformément à la partie 11 du règlement 21 CFR**

- Règles relatives aux mots de passe (nombre de chiffres, expiration, etc.)
- Entrées chiffrées pour tous les mots de passe
- Vérification des mots de passe via Active Directory (AD)

#### **Droits dépendant des rôles pour les éléments suivants :**

- Les notes (afficher, modifier)
- Fonctions de programme (masquer, exécuter)
- Tâches administratives (ex. : gestion des menus ou paramètres)
- Champs de données et grilles individuels pour tous les programmes Blending (masquer, afficher, modifier)
- Colonnes individuelles dans les requêtes utilisateur et les vues de données
- Exportation du contenu de la grille (ex. : au format Excel)

#### **Autorisations selon le contenu des données**

- Définition complète de l'accès au contenu des données sélectionnées (affichage, modification)
- Mise en œuvre complète pour les usines et les sociétés (ex. : un employé peut uniquement afficher/modifier les articles ou les ordres pour une seule usine.)

#### <span id="page-5-0"></span>**Menus spécifiques à l'utilisateur**

- Avec une vue d'ensemble de tous les programmes ouverts
- Avec un historique des programmes et la dernière clé par programme
- Menu des favoris configurable par l'utilisateur

#### **Modèles de boîte de dialogue spécifiques à l'utilisateur**

Pour appeler un programme avec des paramètres de lancement et des critères de sélection prédéfinis

#### **Automatisation des programmes de traitement par batch**

Combinaison de plusieurs programmes de traitement par batch à exécuter en une opération par batch

Affichage variable des grilles en fonction de l'utilisateur

- Affichage ou masquage des colonnes
- Tri et affichage séquentiel des lignes

#### **Fichier journal**

Sélection d'un utilisateur, d'un programme, d'un statut, d'une date d'exécution, etc.

### **Données de base**

#### **Multilingues**

- Formulaires affichés selon la langue de connexion
- Champs de description pour tous les tableaux (conditions de paiement et de livraison, etc.) en fonction de la langue de connexion

Aperçu des fonctions multisites (informations détaillées dans les champs spéciaux suivants)

- Calendrier par usine ou par site
- Gestion des stocks de plusieurs clients dans un seul dépôt
- Retrait de matériaux via une société tierce avec changement de propriétaire automatique
- Règlement interne des retraits/consommations de matériaux ci-dessus
- Valorisation des matériaux au niveau de l'usine
- Propositions de réaffectation des matériaux en fonction des besoins nets
- Transfert d'usine avec dépôt de transfert
- Formule spécifique à l'usine
- Achat central

#### **Sociétés multiples**

Au sein d'une base de données

#### **Niveau d'usine**

Pour une planification et une disponibilité des matériaux distinctes dans les usines ou sites de production

#### **Gestion des données principales relatives à l'usine**

- Dépôts
- Données de disponibilité issues des données principales d'article, telles que le stock minimum, la quantité au point de réapprovisionnement, etc.
- Variantes de formules et de nomenclatures

#### **Traitement spécifique à l'usine des éléments suivants :**

- Plans de ventes
- Propositions de réapprovisionnement
- Calcul des besoins nets
- Affichage de la disponibilité
- Ordres client, ordres de production et commandes

#### **Droits d'accès/protection :**

- Les utilisateurs Blending peuvent travailler dans une seule ou dans toutes les usines
- Chaque utilisateur dispose de droits de lecture pour les données de toutes les usines
- Droits de groupes d'utilisateurs sur tous les types de mouvements

#### **Sociétés pour :**

La gestion de plusieurs sociétés distinctes au niveau du contrôle des stocks/de la disponibilité (un système de contrôle des stocks et plusieurs sociétés de distribution, juridiquement indépendantes avec leur propre comptabilité financière, le cas échéant)

#### **Devises et taux de change**

Pour les ventes, les achats et la comptabilité financière

#### **Nombre illimité de dates d'inventaire**

Avec d'éventuelles divergences en matière de comptabilité financière et de périodes statistiques, ainsi que des calendriers et des jours spéciaux distincts

- Descriptions d'articles multilingues Conditions de paiement multilingues
- Y compris les paiements échelonnés
- Textes liés à l'article, au client, au fournisseur et textes généraux complémentaires
- Combinables, multilingues et automatiquement chargeables Numéros d'autorisation et codes marchandises
- Pour les livraisons en Suisse (VOC)
- ADR affectations, codes de danger
- Hiérarchie des clients et fournisseurs multi-niveaux (voir également les sections Ventes et Achats)

#### **Groupes de statistiques hiérarchiques**

• Pour la représentation des structures clients/fournisseurs et d'articles complexes

#### **Schémas de numérotation des documents**

• Par société, usine ou code de saisie

#### **Affectation de numéros de compte variables**

- Pour la comptabilité automatique des factures d'achat et de vente
- Unités de quantité flexibles
- Avec conversion au niveau de l'article et du lot

#### **Hiérarchie des balances de stock à 7 niveaux**

• Article, client, usine, dépôt, emplacement de stock, lot, sous-lot ou conteneur

#### **Données principales d'article avec codes/informations**

- Contrôle des lots (o/n)
- Contrôle des stocks (o/n)
- Répartition en articles en vrac et en articles emballés (o/n)
- Conditionnement consigné (o/n)
- Informations REACh

#### **Gestion des données principales d'articles dans le workflow**

- Gestion du statut par département lors de la création/ modification
- Libération/blocage par département ou global
- Workflow via le moniteur d'événements ou Infor Ming.le®

#### **Gestion des articles/conditionnements**

- Création automatique d'articles emballés et de nomenclatures pour les conditionnements à partir de l'article en vrac et du code conditionnement
- Code conditionnement : conditionnement vide (article ou nomenclature de vente ; ex. : boîte, couvercle, étiquette), quantité et contenu unitaire
- Vue d'ensemble du stock d'articles affichant tous les articles emballés pour un même article en vrac
- Copie de l'article et de la formule, y compris l'ensemble des articles emballés et des nomenclatures
- Mise à jour des spécifications des articles emballés à partir de l'article en vrac
- Héritage de la densité d'un article en vrac à un article emballé

#### **Versions d'emballage**

• Gestion simplifiée de plusieurs versions d'un emballage avec différentes périodes de validité

#### **Profils de lots**

- Pour définir les systèmes de numérotation des lots
- Pour déterminer l'heure de création du lot
- Pour contrôler les entrées (obligatoires) telles que la « date d'expiration externe », le texte du lot, etc.

#### **Contrôle des lots axé sur la qualité**

- Date de réception, de production et d'expiration
- Durée de conservation restante, en général et par business partner
- Statuts de qualité et textes des lots
- Spécifications prévues et effectives (avec valeurs liées au client et à l'article)
- Données de lots externes (production en sous-traitance)

#### **Sous-lots (spécifiquement pour le remplissage de conteneurs)**

- Division d'un lot principal en plusieurs sous-lots
- Gestion des données de qualité pour le lot principal ou le sous-lot
- Affectation de sous-lots axée sur le conditionnement
- Description complémentaire des stocks de lots à l'aide de : Codes d'erreur/caractéristiques

#### **Entreposage aléatoire à l'aide de :**

- Volume et poids max.
- Types de palettes
- Contrôles d'admission des articles
- Index pour le prélèvement de stock distinct

#### <span id="page-7-0"></span>**Création de zones de réservation**

• Pour les réservations couvrant plusieurs dépôts

#### **Codes-barres/codes de matrices de données**

- Définition des codes-barres utilisés dans Blending
- Sortie possible sur n'importe quelle impression Blending ; par exemple, les étiquettes de conditionnement ou les ordres de production
- Prend en charge les formats de codes-barres actuels, les codes-barres composés, le format EAN/UCC

#### **Données individuelles spécifiques aux articles et aux clients**

- Pour un traitement complémentaire dans les formulaires d'ordre et d'ordre client et le transfert vers des processus ultérieurs
- Pour la sortie de documents (bon de livraison, facture, etc.)
- Pour une évaluation statistique complémentaire

### **Gestion des stocks et logistique**

Affectation flexible de dépôts et de numéros d'emplacement de stock

#### **Définition libre des types de mouvements**

- Avec possibilité de calcul automatique des dates d'expiration et des blocages pour le contrôle qualité
- Inventaire et correction des stocks
- Mouvements de transfert d'articles (articles d'origine/de destination)
- Mouvements de transfert de lots (lots d'origine/de destination)
- Modification de la valorisation
- Contrôles qualité (statut, date de réception, date d'expiration, date de création, code d'erreur, etc.)
- Fonction de recherche automatique des emplacements de stock avec mouvements de réception
- Libération des conteneurs par batch

#### **Codes de mouvements flexibles**

- Avec autorisation des groupes d'utilisateurs et affectation d'un mot de passe (facultatif)
- Différenciation entre les codes de mouvements manuels et automatiques (bon de livraison, réception en production, etc.)

#### **Définition libre du statut de qualité et des codes d'erreur**

- Par exemple, libéré, en quarantaine, bloqué, etc.
- Affectation d'un code de disponibilité (ex. : réception des marchandises avec statut bloqué, mais planification disponible)

#### **Profils de lots avec caractéristiques spéciales**

- Calcul des dates d'expiration à partir de l'entrée de substance active (pharmaceutique)
- Numéro de lot avec semaine US
- Arrondissement de la date d'expiration (ex. : dernier jour du mois)
- Indications externes distinctes de la date d'expiration (ex. : « Août 2014 ») également en langue étrangère
- Héritage des données de lot d'un article en vrac à un article emballé ou lors des mouvements de transfert (mouvements de stock via une formule)
- Profils de lot distincts dans la structure client/article

#### **Contrôle multi-niveaux des codes de qualité et de la date d'expiration**

- Le lot est considéré comme ayant expiré si un lot utilisé est bloqué ou a expiré
- Contrôles qualité automatiques
- Statut bloqué pour les lots qui expirent dans une période donnée

#### **Suivi continu des lots**

- Affichage et impression de toutes les transactions
- Accès aux numéros de série connexes
- (pour une utilisation en sérialisation/pharmaceutique)
- Utilisation des matériaux dans un lot à plusieurs niveaux de production, jusqu'au fournisseur
- Utilisation des matériaux pour un lot à toutes les étapes, jusqu'au client
- Quels articles/lots le client a-t-il reçus ?
- Quels articles/lots proviennent de quel fournisseur ?

#### **Stratégie d'émission des lots**

- Manuellement
- FIFO (premier entré-premier sorti)
- FEFO (premier expiré, premier sorti)

#### **Niveaux de valorisation**

- Articles, articles/dépôt, articles/numéro de lot, ou articles/ dépôt/numéro de lot
- Il est également possible de regrouper plusieurs dépôts en un seul emplacement de valorisation

#### **Prix de valorisation**

- Dernier prix d'achat
- Prix moyen pondéré
- Prix moyen cumulé
- Prix standard/coûts de production
- Prix d'achat le plus bas
- Prix de valorisation individuel
- Le système gère automatiquement tous les prix énumérés ci-dessus, ainsi que les prix fictifs ou de réapprovisionnement

#### **Grille de planification**

Calcul sur la base d'une période, d'une semaine, d'un jour ou d'une campagne

#### **Code de quantité de réapprovisionnement**

Quantités de réapprovisionnement exactes, fixes, à étapes fixes multiples, minimales ou maximales

#### **Balances de stock en fin de mois**

Sur la base du prix standard

#### **Analyse ABC**

- Pour les articles, les clients et les fournisseurs
- Sur la base de la quantité, de la valeur brute ou de la valeur nette

#### **Gestion des postes ouverts**

Vue d'ensemble des transactions inachevées pour les articles avec des mouvements de quantité sans valeur ou des mouvements de valeur sans quantité

#### **Contrôle de la disponibilité**

- Utilisation de codes/méthodes de disponibilité (en fonction de la demande ponctuelle ou de la demande cumulée, de la demande basée sur le plan de ventes ou le point de réapprovisionnement)
- Prise en compte des stocks confirmés « réservations souples » sans approvisionnement de lots
- Calcul/mise à jour de la quantité du point de réapprovisionnement sur la base des données archivées

#### **Requête de disponibilité multi-niveaux**

- Un produit peut-il être fabriqué dans une quantité donnée à une date spécifique ?
- Contrôle multi-niveaux de tous les composants
- Lien à partir de la saisie d'ordre client, etc.

#### **Disponibilité et disponibilité des matériaux**

Utilisation d'un horizon de planification variable tenant compte des stocks effectifs, des stocks minimum/maximum, des points de réapprovisionnement, des stocks prévisionnels et négatifs, des ordres de ventes, des commandes et des ordres de production

#### **Moniteur de disponibilité**

- Recherche et traitement des articles « problématiques »
- Lien vers tous les programmes pertinents
- Mention « Planification (disponibilité) confirmée jusqu'au »

#### **Piste de disponibilité/contrôleur de disponibilité**

- Toutes les modifications apportées aux données de disponibilité sont consignées (plans de ventes, ordres, propositions de production, propositions de réapprovisionnement, etc.)
- Calcul automatique des propositions de modification lorsque des changements sont apportés à la disponibilité tout en respectant les limites de tolérance de quantité et d'échéance
- Fonctions de libération des modifications ci-dessus pour les acheteurs

#### **Bon de préparation des matériaux pour la production**

- Critères de sélection : Ordres de production, dates et machines
- Prise en compte des stocks encore disponibles dans le dépôt de destination possible
- Indication des matériaux manquants dans le dépôt source
- Indication des stocks dans d'autres dépôts
- Prise en compte des stocks tiers (multisites)
- Prise en compte de la taille de conditionnement/de la réaffectation en unités complètes uniquement
- Réaffectation des quantités demandées par batch
- Protocole de réaffectation et ordre de transport pour la logistique

#### **Prélèvement des ordres client**

- Critères de sélection : ordres client, dates de livraison et méthodes de livraison
- Prise en compte des stocks encore disponibles dans la zone de prélèvement possible
- Indication des matériaux manquants dans le dépôt source
- Indication des stocks dans d'autres dépôts
- Prise en compte des stocks tiers (multisites)
- Prise en compte des quantités de palettes (si la réaffectation est uniquement possible par palettes entières)
- Réaffectation des quantités demandées par batch
- Protocole de réaffectation et ordre de transport pour la logistique ou transfert vers un système de scanner (mouvement mobile)

#### **Enregistrement des stocks depuis la zone de prélèvement, la réception des marchandises, etc.**

- Dépôts d'origine et de destination prédéfinis
- Prise en compte de la taille des palettes ; répartition de la quantité par article sur plusieurs mouvements
- Recherche de zones de stockage libres dans le dépôt grande hauteur conformément aux règles standard dans Blending
- Protocole de réaffectation et ordre de transport pour la logistique ou transfert vers des scanners (mouvement mobile)

#### **Réaffectations pour le transfert d'usine, etc.**

- Sélection des articles à réaffecter avec la fonctionnalité ci-dessus
- Création optionnelle de réaffectations à partir des besoins nets
- Fonctions de traitement telles que l'impression du bon de livraison, la correction, l'annulation, etc.
- Affichage des « marchandises en transit » pendant la durée du transfert

#### **Inventaire périodique axé sur les documents**

- Inventaire par dépôt et article
- Listes de comptabilisation et listes de différences (également triées en fonction des emplacements de stock)
- Saisie des stocks, clôture et génération de rapports connexes
- Requêtes et rapports également après l'achèvement de l'inventaire
- Option « Passer le stock à 0 » au début de l'inventaire ou pour les articles non comptabilisés

#### **Requêtes/rapports**

• Requête de balance de stock (y compris à l'aide de caractères génériques) en fonction des articles, conditionnements,

dépôts et emplacements de stock avec toutes les données de lot pertinentes (liste également disponible)

- Statistiques sur les articles périodiques (quantités par type de mouvement)
- Protocole des mouvements de stock par article, emplacement de stock, type de mouvement, utilisateur, date, etc.
- Valeurs de fin de mois par compte de stock

#### **Commerce intra-UE**

- Pays et régions d'origine, codes marchandises, types de société
- Ports et aéroports, modes de transport
- Détermination des données de rapport sur la base des livraisons exécutées ou des transferts d'usine (multisites)
- Création d'un fichier de transfert au format INSTAT/XML

#### **Intégration de la comptabilité financière**

- Préparation des données d'intégration pour la consignation des valeurs d'inventaire issues des mouvements de stock
- Affectation flexible des comptes

#### **Mouvement mobile**

- Définition des schémas de code-barres
- Code de matrice de données ou type de code-barres (EAN-13, Code-128, etc.)
- Contenu du code-barres (numéro d'article, lot, emplacement, etc.)
- Programmes de mouvement spécifiques pour les corrections de stocks, l'inventaire, les réaffectations, le retour d'informations sur les ordres de production, etc.
- Requêtes de programmes pour connaître le statut des lots, les stocks, etc.
- Serveur de mouvements exécutant les mouvements initiés par un appareil mobile
- Interface utilisateur HTML 5, prise en charge native des appareils mobiles/scanners actuels

#### **Prélèvement mobile**

- Création manuelle de bons de préparation à l'aide de scanners
- Confirmation/correction des postes sur les bons de préparation
- Pour la génération de numéros SSCC (Serial Shipping Container Code) lors du prélèvement
- Prise en compte des séquences et affectations pour le prélèvement (personnel)
- Interface utilisateur HTML 5, prise en charge native des appareils mobiles/scanners actuels

#### <span id="page-10-0"></span>**Gestion des conteneurs**

- Gestion des conteneurs avec numéros de série et des conteneurs de vente (ex. : barils, etc.) sans numéros de série
- Répartition de la réception des marchandises ou des quantités produites en conteneurs avec informations sur les quantités de remplissage
- Détail des conteneurs lors de la saisie d'ordre pour la finalisation de l'ordre client avec différents conditionnements/ conteneurs et des quantités de remplissage spécifiques à l'ordre
- Répartition planifiée des conteneurs sur l'imprimé d'ordre de production
- Retrait automatique des conteneurs vides avec mouvement de réception du produit rempli
- Différenciation des stocks par conteneur avec approvisionnement des quantités de remplissage (en %)
- Mise à jour automatique du compte de conditionnement consigné
- Disponibilité des conteneurs
- Programme de mouvement supplémentaire avec identification des conteneurs à l'aide du numéro de série pour la reprise du conteneur auprès des clients et fournisseurs
- Etiquettes de conteneur avec informations sur les matériaux dangereux, intégration à Envicon

#### **Ventes**

#### **Hiérarchie des business partners flexible et multi-niveaux**

- Gestion des adresses et des conditions (également pour indiquer les différents business partners liés aux ordres, livraisons (réception) et factures, ainsi que les organismes payeurs (groupements d'achat) centralisés ou basés sur des filiales)
- Vue graphique de la hiérarchie des business partners sous forme d'arborescence avec fonction de copie simplifiée (glisser-déposer)

#### **Définition souple des types d'ordres**

- Avec affectation et séquence variables pour les éléments suivants :
- Bon d'expédition/bon de préparation, avec numéro SSCC
- Bon de livraison
- Facture
- Listes de paiement
- Tous les documents ci-dessus disposent également d'une fonction collective

Procédures de libération par niveau de traitement pour afficher, entre autres, les types d'ordre suivants :

- Facturation immédiate, ventes au comptant
- Ordre national ou d'exportation
- Bons de livraison pour les dépôts distants, réaffectations vers des dépôts distants, approvisionnement de dépôts distants
- Livraison d'échantillons (contrôle du nombre maximum d'échantillons autorisés)
- Notes de crédit avec/sans marchandises

#### **Conception de formulaires par type d'ordre**

- Saisie normale avec contrôles complexes
- Saisie rapide avec stockage asynchrone (définition de postes par défaut à partir des listes, prix spéciaux ou de la structure article/client)

#### **Tarification**

- Prix spéciaux pour les clients (éventuellement en fonction de la quantité et de la devise)
- Client/exclusion d'article/autorisations d'approvisionnement
- Listes de prix (éventuellement basées sur la quantité ou la devise)
- Copie depuis les listes de prix et les prix spéciaux
- Prix comprenant généralement des remises via 2 postes avec date de changement de prix, nouveau prix et nouvelles remises
- Prix des groupes d'articles
- Prix de vente standard dans les données principales d'article
- Unités de tarification et unités de quantité de prix divergentes pour les listes de prix et les prix spéciaux
- Remises en nature dans les listes de prix/prix spéciaux
- Saisie de l'origine des prix (promotions, etc.)
- Prix marchands

#### **Listes pour les accords de gros**

• Interruptions sur les marchés, etc.

#### **Autorisations d'approvisionnement**

• Produits pharmaceutiques : Certains groupes d'articles peuvent uniquement être vendus à des groupes de clients prédéfinis

#### **Remises**

- Remises par poste et remises totales (éventuellement basées sur la quantité ou la valeur)
- Remises sur les ordres (éventuellement basées sur la quantité ou la valeur)
- Remises en nature avec/sans fonctions d'arrondissement
- Remises jusqu'à 100 % avec signes (remises et majorations)
- Date de remplacement d'une remise par une nouvelle remise

#### **Structure client/article**

- Pour la définition des éléments suivants :
- Spécifications techniques des valeurs planifiées (densité, viscosité, etc.) avec limites supérieures/inférieures
- Recevabilité de la livraison
- Impression automatique des certificats d'analyse (o/n)

#### **Devises**

• Nombre illimité de devises et de taux de conversion

#### **Taxes**

- Nombre illimité de codes TVA
- Détermination automatique des codes TVA via la combinaison du client et de l'article

#### **Contrôles de la limite de crédit**

- Par rapport à la valeur d'ordre, ou
- Par rapport à la valeur d'ordre et aux postes ouverts
- Alternativement, avec ou sans blocage de l'ordre, blocage de la livraison ou blocage de l'ordre et de la livraison

#### **Gestion des devis**

- Avec période de validité et date de rappel
- Modèles de calcul librement définissables
- Fonctionnalité similaire à la gestion des ordres, mais sans impact sur le contrôle de la disponibilité ou le stock

#### **Gestion des contrats axée sur les quantités**

- Appel des ordres en fonction des postes de contrat avec livraisons excédentaires possibles
- Contrats parallèles, se chevauchant dans le temps
- Portée des services tels que la gestion des ordres, mais sans contrôle du stock

#### **Plans de ventes**

- Avec affectation des livraisons et des ordres ouverts
- Avec formule et variante à prendre en compte dans la planification de la production

#### **Saisie/traitement des ordres**

- opie des ordres
- Transfert des devis vers les ordres, des ordres vers les commandes, etc.
- Chargement manuel ou automatique de textes (client, article, client/article et textes généraux)
- Livraisons totales ou partielles
- Contrôles de la limite de crédit
- Informations sur les business partners disponibles lors de la saisie des ordres
- Conditions et données principales dans l'en-tête d'ordre et les champs de poste (tels que le dépôt, le prix, les remises, l'unité de quantité, le représentant, les centres de coûts/ objectifs de coûts) modifiables
- Code pour la production liée à l'ordre ou l'ordre
- Calcul des dates d'expédition et de livraison sur la base des délais de transport saisis (à partir de l'adresse de livraison)
- Affectation des lots lors de la saisie d'ordre (y compris la prise en compte des spécifications de qualité pour le client et l'article)
- Affichage des valeurs d'ordre actuelles, par exemple poids brut/net, - volume, - valeurs

#### **Plans de ventes**

- Décision libre sur le schéma de calcul
- Mode Simulation pour le contrôle des calculs
- Affectation d'un schéma de calcul pour l'article ou la structure client/article
- Ouverture du schéma de calcul lors de la saisie d'ordre
- Manuellement ou automatiquement en arrière-plan
- Possibilité de surimpression manuelle des postes marqués en conséquence : fret, rémunération de collecte, commission, etc.

#### **Prélèvement des ordres**

- Affectation automatique des lots (bon de préparation) en fonction des spécifications FIFO, FEFO, spécifiques, client ou article planifiées, ou sur la base d'une sélection manuelle
- Réservations inter-dépôts dans des zones de réservation définies
- Ajout facultatif de codes de livraison ultérieurs (les matériaux manquants doivent être réapprovisionnés)
- Les durées de conservation restantes des lots sont prises en compte
- Création de bons de préparation en fonction de l'ordre, du client, de la date de livraison ou d'expédition, du dépôt ou de la priorité
- Impression des ordres de bon de préparation, triés en fonction de l'index des emplacements de stock (prélèvement optimisé)
- Liste récapitulative par dépôt, article, lot et emplacement de stock (pour le prélèvement optimisé)
- Listes de matériaux manquants
- Possibilité de correction ou d'annulation unitaire
- Confirmation du prélèvement en tant que libération distincte au niveau de traitement suivant (facultatif)

#### **Numéro SSCC (Serial Shipping Container Code)**

- Génération du numéro SSCC selon le schéma de numérotation
- Affectation de postes de document au numéro SSCC
- Impression de listes d'emballages et d'étiquettes
- Impression du numéro SSCC sur les documents ultérieurs
- Bordereau d'expédition avec informations SSCC via EDI

#### **Bon de livraison**

- Livraisons partielles, insuffisantes ou excédentaires
- Attribution automatique des lots (si les bons de préparation ne sont pas utilisés) en fonction des spécifications FIFO, FEFO, client ou article planifiées, ou sur la base d'une sélection manuelle
- Génération de bons de livraison en fonction de l'ordre, du client, de la date de livraison ou d'expédition, du dépôt, de la priorité, du bon de livraison avec numéro de lot et numéro d'emplacement de stock
- Validation de la TVA via BZSt/VIES
- Résumé GGVS selon la classe et la sous-classe
- Groupes et règles d'emballage pour la description de la règle de « quantités restreintes »
- Impression de plusieurs modes de transport
- Ajustement facultatif du stock lors de la création du bon de livraison
- Correction et annulation du bon de livraison

#### **Facturation**

- Génération sélective des factures en fonction du type d'ordre, du client, de la date de livraison ou d'expédition, du dépôt et de la priorité
- Une facture pour plusieurs bons de livraison (facturation groupée)
- Arrondissement des montants de facture finaux en fonction de la devise
- Confirmation des factures en tant que libération distincte au niveau de traitement suivant (optionnel)
- Ajustement possible du stock lors de la création de la facture (sauf s'il a été enregistré aux niveaux précédents)
- Edition de factures au format XRechnung
- Calcul et divulgation des COV pour les livraisons en Suisse

#### **Règlement interne/multisites**

- Règlement des achats et des ventes issus des retraits ou transferts de matériaux (multisites)
- Période de règlement librement sélectionnable

#### **Listes de paiement**

- Listes de paiement en fonction de la facture, du type d'ordre, du numéro de client, de la date de livraison ou d'expédition, du dépôt et de la priorité
- Nombre illimité de factures sur une liste de paiement
- Fonction d'annulation pour inverser les mouvements

#### **Notes de crédit**

- Notes de crédit avec retour de marchandises (retours)
- Notes de crédit sans retour de marchandises
- Fonction d'annulation pour inverser les mouvements

#### **Ordre tiers**

- Génération d'ordres à partir des ordres client
- Facturation au client déclenchée par la réception du bordereau d'expédition du fournisseur

#### **Gestion des réclamations**

- Avec référence aux lots et aux ordres
- Regroupement de plusieurs bons de livraison via une seule opération de réclamation
- Les réclamations sont enregistrées
- Définition libre des motifs de réclamation et des classifications
- Génération d'actions de suivi, telles que la création d'un ordre de test et/ou de retours et d'une note de crédit, respectivement
- Saisie manuelle de l'adresse pour la note de crédit si la réclamation comporte une adresse de livraison d'origine différente
- Calcul des coûts pour les réclamations individuelles
- Rapports/impressions pour l'opération de réclamation
- Suivi et évaluations statistiques des mesures prises

#### **Conditionnement consigné**

- Définition utilisateur des conditionnements consignés (conteneurs, palettes, etc.) pour les clients
- Prise en compte dans la gestion des ordres, les bons de préparation, les bons de livraison, les factures, les notes de crédit et les retours
- Contrôle précis des stocks possible (jusqu'au niveau du lot)
- Mise à jour automatique du stock par conditionnement consigné pour les expéditions et les retours
- Requêtes et rapports sur les stocks par conditionnement consigné et par client
- Retours avec programme de mouvement distinct

#### **Nomenclatures de vente**

- Gestion des nomenclatures de vente pour afficher les ensembles, les nomenclatures de vente, les remises en nature, les systèmes à composants multiples, les conditionnements dépendants, les coûts supplémentaires, les acomptes, etc.
- Définition libre d'un nombre illimité d'ensembles/ nomenclatures de vente indiquant la quantité de structure pertinente, la devise et la validité, avec chargement automatique des nomenclatures ou traitement des boîtes de dialogue lors de la gestion des ordres et dépendance des positions d'article
- Nombre illimité d'articles attribuables à chaque ensemble/ nomenclature de vente, accompagnés des proportions de quantité (et éventuellement du prix et de la remise)

#### **Commission sur les ventes**

- Deux représentants non associés par ordre avec commission basée sur la marge brute ou le chiffre d'affaires par :
- Représentant/client/article
- Représentant/article
- Représentant/client
- Représentant/groupe de commissions
- Représentant

Les données relatives aux commissions sur les ventes peuvent être modifiées au niveau des postes et peuvent être évaluées en fonction du représentant et de la période.

#### **Règlement de bonus**

- Gestion des listes de bonus et des pourcentages de bonus alloués
- Affectation de groupes de clients et de groupes d'articles aux listes de bonus
- Génération de règlements de bonus pour des périodes définies par l'utilisateur (mois)
- Affichage des données de facturation avec fonction d'exportation vers Excel

#### **Intégration au système allemand DSD (Duales System)**

- Classification des clients et des articles pour la facturation DSD
- Transfert des types de déclarations suivants au client DS :
- Données principales : conteneur pour la « déclaration liée au conteneur », article pour la « déclaration liée à l'article »
- Données périodiques : quantités vendues et retours pour les déclarations mensuelles et annuelles

#### **Système d'information sur les clients**

- Informations sur les postes ouverts, la limite de crédit, la valeur d'ordre ouvert, les prix et les conditions, etc.
- Ventes, chiffre d'affaires, valeur de la marge brute par rapport aux chiffres prévus et à la période précédente, couvrant toutes les périodes au niveau de l'article, ou une vue d'ensemble de ces éléments
- Historique détaillé des factures avec informations au niveau du poste

#### **Requêtes de document**

Requêtes de document rapides via n'importe quel formulaire de document

- Affiche tous les documents précédents et suivants pour le type de document et le premier document sélectionnés
- Informations détaillées au niveau de l'en-tête de document, du poste et du lot
- Fonction d'exploration
- Affiche le statut du traitement (symboles)
- Requêtes utilisateur prédéfinies afin d'obtenir des informations sur les ordres, les documents et les factures pour les achats/ventesz
- Affiche les documents d'origine issus de Blending (ou du système DMS intégré)

#### **Statistiques**

- Historique détaillé des factures avec informations au niveau du poste
- Statistiques périodiques comparant les chiffres effectifs à ceux de l'année précédente ou aux chiffres prévus en fonction de la société, du client, de l'article, des codes statistiques par client et par article. Les résultats comprennent les ventes, le chiffre d'affaires, la marge brute, les remises en valeur et en pourcentage
- Favoris comparés à l'année précédente ou aux valeurs prévues et limitation de la recherche à un certain nombre de résultats (ex. : les 50 premiers)
- Favoris avec structure hiérarchique des codes statistiques, transfert des sous-totaux à un niveau supérieur (ex. : soustotaux pour l'Etat fédéral, le pays, le continent)

#### **Intégration en ligne à la comptabilité financière**

- Registre des factures de vente
- Références de comptes flexibles (recettes, réductions sur ventes, coûts supplémentaires, comptes fiscaux)
- Prise en charge SEPA (Single Euro Payments Area, Espace unique de paiement en euros)

#### **Requêtes/rapports**

• Stock d'ordre selon l'ordre, le numéro d'ordre externe, le client, la date de livraison, la date d'expédition, le code de blocage, le code de traitement, le type de saisie d'ordre et le dépôt, avec des détails sur les postes d'ordre

• Traçabilité des documents : examen de tous les documents générés pour un ordre et ses postes, avec les informations détaillées correspondantes et les documents d'origine

#### **Interface des transitaires**

• Echange de données via XML lors de la création du bon de livraison Intégration à EVA (outil tiers pour l'exportation et les droits de douane)

Les données spécifiques à l'ordre requises sont fournies pour la création de tous les documents d'expédition et d'exportation courants (environ 60 formulaires) ainsi que pour les déclarations à long terme des fournisseurs

- EDI/importation/exportation de données
- Interface configurable pour l'importation et l'exportation de données issues des documents Blending
- Prise en charge des formats EDI courants
- Suivi des droits de douane Suivi des quantités de matériaux taxées à un taux inférieur

#### **CRM (Customer Relationship Management, Gestion des relations client)**

- Gestion des données supplémentaires sur les business partners
- Champs de clé, de date et de description configurables, etc.
- Projets avec champs supplémentaires définis
- Contacts avec fonctions
- Edition de notes et de documents relatifs aux contacts et aux projets ci-dessus
- Sélection de sociétés/personnes pour créer des lettres personnalisées
- Création de documents de visite avec affectation de tâches internes (modification des réclamations, lancement de livraisons de remplacement, etc.)
- via le moniteur d'événements
- Intégration à MS Word et Outlook ; par exemple, création de tâches avec rappels
- Fonction de recherche avec conception libre de formulaires de recherche
- « Moniteur CRM » offrant une vue synthétique de toutes les informations pertinentes sur les clients (données principales et données transactionnelles)

### <span id="page-15-0"></span>**Achats**

#### **Types d'ordres**

- Commandes individuelles pour une usine
- Achat centralisé d'un article pour plusieurs usines
- Ce faisant, la position principale avec la quantité totale est utilisée pour rechercher le prix et les conditions ; en fonction de l'en-tête secondaire, il est possible de gérer des adresses ou des dates de livraison différentes

#### **Code de saisie d'ordre et types de traitement**

- Conception de l'interface utilisateur et gestion des mots de passe sur la base des codes de saisie d'ordre
- Saisie rapide avec stockage asynchrone (définition de poste par défaut à partir des prix spéciaux ou de la structure fournisseur/article)

#### **Hiérarchie des business partners flexible et multi-niveaux**

• Gestion des adresses et des conditions de représentation des différents business partners pour la commande, la facturation, la livraison et le paiement

#### **Structure fournisseur/article**

- Définition des prix liés aux fournisseurs et aux articles, des numéros et descriptions d'articles, des délais de réapprovisionnement, des délais de test, des délais tampon, de la quantité minimale de réapprovisionnement, des quantités de réapprovisionnement fixes et à étapes fixes, de la référence de qualité et du pays d'origine (Intrastat)
- Numéro d'enregistrement et validité (REACh)
- Requête sur « qui fournit quels articles ? » ou « quels articles sont fournis par qui ? »

#### **Tarification**

- Prix spéciaux des fournisseurs (éventuellement sur la base de la quantité ou de la devise)
- Listes de prix (éventuellement basées sur la quantité ou la devise)
- Copie depuis les listes de prix et les prix spéciaux
- Prix comprenant généralement des remises via 2 postes avec date de changement de prix, nouveau prix et nouvelles remises
- Détection des listes de prix via la matrice de groupes de fournisseurs/groupes d'articles
- Prix des groupes d'articles
- Prix de vente standard dans les données principales d'article
- Unités de tarification et unités de quantité de prix divergentes pour les listes de prix et les prix spéciaux

#### **Remises**

- Remises par poste et remises totales (éventuellement basées sur la quantité ou la valeur)
- Remises sur les ordres (éventuellement basées sur la quantité ou la valeur)
- Remises jusqu'à 100 % avec signes (remises et majorations)
- Date de remplacement d'une remise par une nouvelle remise
- Détection des remises via la matrice de groupes de fournisseurs/groupes d'articles

#### **Calcul des propositions d'ordre**

Calcul des quantités de réapprovisionnement exactes par date sur la base des stocks, des quantités commandées, des commandes, du plan de ventes et des données principales de disponibilité (voir la section « Contrôle des stocks »), sélectionnables par article, groupe d'articles, planificateur, fournisseur, code de disponibilité et horizon de planification

#### **Modification des propositions d'ordre**

Les propositions de gestion peuvent être limitées en fonction de l'article, du groupe d'articles, du planificateur, du fournisseur, du statut et de la date de l'ordre, et être triées par :

- Fournisseur/article, article/fournisseur
- Fournisseur/groupe d'articles, groupe d'articles/fournisseur
- Création, modification, combinaison, libération, blocage et suppression manuels des propositions de réapprovisionnement et génération de propositions de réapprovisionnement
- Contrôle de version et possibilité de correction (pour les matériaux d'emballage)
- Contrôle du numéro d'enregistrement/de la validité (REACh)
- Affectation automatique des contacts lors de la création ou de la modification des suggestions d'ordre, en tenant compte des délais d'approvisionnement divergents pour la disponibilité

#### **Création manuelle de propositions**

Modification de la relation d'ordre client, des dépôts, des quantités, de la date d'ordre, d'approvisionnement et de disponibilité, de la sélection du fournisseur et du contrat avec un aperçu de la disponibilité et un indicateur de disponibilité

#### **Gestion des devis**

- Avec génération d'ordres et de contacts
- Spécification de la période de validité et de la date de rappel
- Le champ d'application (services) correspond au traitement des réapprovisionnements, mais sans impact sur le contrôle de la disponibilité ou le stock

#### **Gestion des contrats axée sur les quantités**

- Requêtes d'ordres en fonction des postes de contrat avec une éventuelle exécution excédentaire directement à partir de la gestion des ordres
- Contrats parallèles, se chevauchant dans le temps
- Indique le délai de validité
- Le champ d'application (services) correspond au traitement des réapprovisionnements, mais sans impact sur le contrôle de la disponibilité ou le stock

#### **Saisie/édition des commandes**

- Copie des ordres
- Chargement manuel ou automatique de textes (client, article, client/article et textes généraux)
- Contrôles de la limite de crédit
- Informations sur les business partners disponibles lors de la saisie des ordres
- Conditions et données principales, modifiables en fonction de l'ordre
- Textes d'ordre complémentaires (multilingues, selon le type de formulaire, sous forme de modèles de texte et modifiables en fonction de l'ordre)
- Nombre arbitraire de positions d'ordre (éventuellement en fonction des contrats (appels))
- Contrôle du numéro d'enregistrement/de la validité (REACh)
- Les données principales liées aux postes peuvent être modifiées en fonction de l'ordre (emplacement de stockage de destination, prix, devise, remises, unité de quantité, ID statistique, centre de coûts et objectif de coût)
- Affichage des valeurs d'ordre actuelles ; par exemple les poids bruts/net, les volumes et les valeurs

#### **Réception des marchandises/factures**

- Réception des marchandises et facture combinées avec et sans référence au traitement individuel basé sur les ordres et les postes et portée de livraison pour la réception des marchandises et la facture
- Réception des marchandises/facture pour plusieurs ordres liés à un même fournisseur

#### **Notes de débit**

Avec ou sans retour de marchandises

#### **Annulation de document**

Pour la réception des marchandises et/ou les factures et notes de débit

#### **Gestion des réclamations**

- Avec référence aux lots et aux ordres
- Regroupement de plusieurs réceptions de marchandises via une seule opération de réclamation
- Les réclamations sont enregistrées
- Définition libre des motifs de réclamation et des classifications
- Génération d'actions de suivi telles que des notes de débit avec/sans retour de marchandises
- Calcul des coûts pour les réclamations individuelles
- Rapports/impressions pour l'opération de réclamation
- Suivi et évaluations statistiques des mesures prises

#### **Autorisations d'approvisionnement/chaîne d'approvisionnement**

- Quel groupe de marchandises peut être acquis auprès de quels fournisseurs ?
- Définition des fabricants (et non des fournisseurs) valides

#### **Conditionnement consigné**

- Définition libre des conditionnements consignés (conteneurs, palettes, etc.) des fournisseurs
- Prise en compte des réceptions et des retours de marchandises
- Contrôle précis du stock possible via un numéro de lot ou de série
- Mise à jour automatique des stocks par conditionnement consigné pour la réception et les retours de marchandises
- Requêtes et rapports sur les stocks par conditionnement consigné et par fournisseur

#### **Système d'information sur les fournisseurs**

- Informations sur les postes ouverts, la limite de crédit et la valeur d'ordre ouvert
- Ventes, chiffre d'affaires, valeur de la marge brute par rapport aux chiffres prévus et à la période précédente, couvrant toutes les périodes au niveau de l'article, ou une vue d'ensemble de ces éléments
- Historique détaillé des factures avec informations au niveau du poste

#### **Workflow d.3 (DMS)**

- Lien/mots-clés des documents (confirmation, bon de livraison, facture) pour les écritures comptables
- Requête de documents dans d.3 à partir du processus Blending

#### <span id="page-17-0"></span>**Nomenclatures de vente**

- Gestion des nomenclatures de vente pour afficher les ensembles, les nomenclatures de vente, les remises en nature, les systèmes à composants multiples, les conditionnements dépendants, les coûts supplémentaires, les acomptes, etc.
- Définition libre d'un nombre illimité de nomenclatures de vente indiquant la quantité de structure pertinente, la devise et la validité, avec chargement automatique des nomenclatures, ou traitement des boîtes de dialogue lors de la gestion des ordres

#### **Règlement de bonus**

- Gestion des listes de bonus et des pourcentages de bonus alloués
- Affectation de groupes de clients et de groupes d'articles aux listes de bonus
- Génération de règlements de bonus pour des périodes définies par l'utilisateur (mois)
- Affichage des données de facturation avec fonction d'exportation vers Excel

#### **Statistiques**

- Historique détaillé des factures avec informations au niveau du poste
- Statistiques périodiques comparant les chiffres effectifs à ceux de l'année précédente ou aux chiffres prévus en fonction de la société, du fournisseur, de l'article et des codes statistiques par fournisseur et par article
- Comparaison des favoris aux valeurs de l'année précédente ou aux valeurs prévues, limitation de la recherche à un certain nombre de résultats (par exemple, les 50 premiers)

#### **Valorisation fournisseur**

Valorisation fournisseur/fournisseur-article (avant d'entamer des relations commerciales).

Valorisation fournisseur/fournisseur-article (dans le cadre des relations commerciales).

- Gestion des critères de valorisation, y compris les critères K.O.
- Gestion des données statiques ; par exemple, certification ISO ? Audit réussi ? etc., avec séparation éventuelle pour l'évaluation et la valorisation
- Détection automatique des données variables, telles que les écarts de date, de quantité ou de prix, ainsi que des données de contrôle qualité, etc.
- Documentation des résultats affichée à l'écran ou imprimée
- Lien fonctionnel entre la valorisation et les données de base, telles que la commande, l'ordre de test, etc.
- Détermination du fournisseur pour les propositions de réapprovisionnement en fonction de la valorisation de la classification
- Blocage ou libération de la description fournisseur/ fournisseur-article dans les achats

#### **Calcul des préférences**

Voir la section « Planification et contrôle de la production »

#### **Versions d'emballage**

Voir la section « Programmes inter-secteurs »

### **Organisation des produits**

#### **Gestion des ressources**

Pour la définition des éléments suivants :

- Opérations (mélange, examen/contrôle, remplissage, etc.)
- Matériaux, emballages et matériaux auxiliaires (avec et sans calcul)
- Matériaux auxiliaires dont la quantité n'augmente pas proportionnellement à la quantité de production (par exemple, filtre)
- Matériaux intra-processus (formule, variante et produits intermédiaires ; par exemple production en vrac nécessitant une fermentation de deux jours)
- Affectation directe des coûts, types de coût (calcul), postes de charge, procédures opérationnelles standard et procédures de sécurité par ressource
- Points de capacité liés à l'usine avec indication de la capacité maximale

#### **Procédures opérationnelles standard (SOP)**

- Instructions de travail standard sous forme de blocs de texte
- Concept d'autorisation, voir formules

#### **Instructions de sécurité**

• Instructions de sécurité sous forme de blocs de texte

#### **Concept d'autorisation, voir formules**

Comparaison générique des formules Comparaison de produits, de variantes ou de versions

#### **Formules**

- Concept d'autorisation lié au groupe d'utilisateurs par fonction (saisie/modification/suppression) et par statut (libéré/en développement/bloqué, etc.)
- Description de la structure de formule axée sur la séquence de production selon les ressources
- Nombre illimité de niveaux (produits semi-finis)
- Nombre illimité de variantes (variantes de production ou de structure)
- Statut de formule (libre, bloquée, en développement) par variante avec remarques
- Période de validité/validité de quantité par variante
- Nombre illimité d'étapes de production (éléments de formule) avec postes de charge, base de quantité et tailles de batch
- Nombre illimité de postes/ressources de type
	- ― Entrée (matériaux, opérations)
	- ― Neutre (matériaux auxiliaires, catalyseurs)
	- ― Sortie : matériaux de sortie : produit(s) fini(s) ou
	- ― Sous-produits/co-produits
- Copie de formule
- Index des modifications avec historique par formule/variante
- Possibilité de copier n'importe quelle partie d'une autre nomenclature
- Création automatique de la sortie à partir de la somme et des entrées (facultatif)
- Base et unité de quantité panifiée flexibles
- Quantité et unité de calcul alternatives (ex. : formule en kilogrammes, calcul en litres, etc.)
- Comparaison des bases de quantité prévues et effectives (éventuellement avec un écart maximal autorisé en pourcentage)
- Comparaison entre les ordres de production planifiés et effectifs avec variante de formule modifiée et, si nécessaire, ajustement de l'OP avec annulation d'impression de l'OP
- Détection et classification intégrées des substances dangereuses (lors de l'utilisation du module Envicon)
- Prise en compte de la perte au niveau du poste (pour le calcul et la disponibilité)
- Spécification des quantités d'entrée de matériaux en pourcentage ou en unité de quantité
- Spécification du type et de l'emplacement de pesage lors de l'utilisation de la boîte de dialogue de pesage de Blending
- Affichage facultatif des coûts au niveau du poste
- Affectation d'instructions de travail à chaque poste sous forme de texte ou de blocs de texte spécifiques (procédures opérationnelles standard ou instructions de sécurité)
- Opérations à durée fixe ou variable (pour les calculs et la planification de capacité)
- Spécification de tout matériau de sortie par formule/variante pour la définition de :
	- ― Produits finis et pertes éventuelles
	- ― Sous-produits et co-produits
- Affectation des spécifications individuellement ou via des groupes de ressources
- Spécifications pour l'encodage des substances actives et de compensation (en fonction de la substance active, conversions de quantités sur la base des lots utilisés)
- Possibilité de conversion de formule en fonction des ressources
- Calcul interactif des coûts, des spécifications techniques et des matières dangereuses
- Boîte de dialogue permettant de spécifier si les modifications apportées au processus doivent être transférées aux ordres de production qui n'ont pas encore été lancés

#### **Nomenclatures pour le remplissage/l'emballage**

- Concept d'autorisation lié au groupe d'utilisateurs par fonction (saisie/modification/suppression) et par statut (libéré/en développement/bloqué, etc.)
- Description de la structure de nomenclature axée sur la séquence de production selon les ressources
- Nombre illimité de variantes (variantes de production ou de composition) par nomenclature
- Statut de nomenclature (libre, bloquée, en développement) avec commentaires par variante
- Période de validité/validité de quantité par variante
- Nombre illimité de nomenclatures avec leur propre poste de charge et leur propre taille de batch pour illustrer un prélèvement multi-niveaux
- Nombre illimité de postes/ressources par nomenclature, chaque poste étant défini comme suit :
	- ― Entrée (matériaux, opérations)
	- ― Neutre (matériaux auxiliaires, catalyseurs)
	- ― Sortie : produit(s) fini(s)
	- ― Sous-produits/co-produits
- Copie de la nomenclature et création d'une sortie dans les données principales d'article en fonction de l'article source
- Index de modification avec historique par nomenclature/ variante
- Possibilité de copier n'importe quelle partie d'une autre nomenclature
- Base et unité de quantité planifiées flexibles (par exemple, pièce, carton, bouteille, boîte, etc.)
- Quantité et unité de calcul divergentes (par exemple, nomenclature de boîtes, calcul en litres)
- Spécification des quantités d'entrée brutes et nettes au niveau du poste pour tenir compte des pertes (pour le calcul et la disponibilité)
- Affichage facultatif des coûts au niveau du poste
- Affectation d'instructions de travail à chaque poste sous forme de texte ou de blocs de texte spécifiques (procédures opérationnelles standard ou instructions de sécurité)
- Opérations à durée fixe ou variable (pour les calculs et la planification de capacité)
- Spécification de toute sortie par nomenclature de variante pour la définition des produits finis et des pertes éventuelles
- Affectation des spécifications individuellement ou via des groupes de ressources
- Calcul intégré des coûts et des spécifications techniques
- Boîte de dialogue permettant de spécifier si les modifications apportées à la formule doivent être transférées aux ordres de production non lancés

#### **Versions d'emballage**

Voir la section « Programmes inter-secteurs »

#### **Calcul de ressources**

Pour la mise à jour périodique des prix de matériaux dans les formules et les nomenclatures

#### **Calcul des formules/nomenclatures**

- Pré-calcul de la formule sur la base d'un schéma de calcul flexible
- Synthèse des coûts en fonction des spécifications/groupes (ex. : matières premières, matériaux d'emballage, produits semi-finis, etc.)
- Majorations fixes ou en pourcentage
- Prise en compte des produits combinés (répartition des coûts ou valeur fixe pour un produit)

### **Résultats des calculs et historique des formules**

Transféré du pré-calcul au contrôle des stocks pour le prix de valorisation

#### **Définition flexible des spécifications**

- Technique (spécifications quantitatives et qualitatives : densité, viscosité, aspect, odeur, etc.)
- Spécifications des coûts (coûts des matériaux, coûts de production, majorations, etc.)
- Spécifications des substances dangereuses (butanol, xylol, toluol, etc.)
- Textes, blocs de texte (aspect, odeur, couleurs RAL, etc.)
- Valeurs calculées à l'aide de fonctions de formule totaux ou pourcentages (densité, proportion de matériaux dangereux, etc.)
- Gestion des batches via le chargement des spécifications de groupe
- Structure hiérarchique des spécifications avec totaux des valeurs planifiées, ainsi que des limites supérieures et inférieures à des niveaux plus élevés

#### **Recherche de formules et de lots**

- Sur la base des spécifications techniques
- Avec plusieurs spécifications combinables
- Lien « et/ou » avec des valeurs planifiées données

#### **Informations sur le produit**

- Affectation de spécification également avec des valeurs par défaut pour les données effectives manquantes
- Libération et impression d'informations sur les produits (éventuellement pour les données sélectionnées pour le client)

#### **Echange de ressources**

- Remplacement groupé des ressources par :
- Sélection de formule et de variante d'origine/de destination
- Saisie de substance de compensation par échange 1:n (teneur en substance active alternative, etc.)

#### **Historique de formule**

• Affichage de l'historique de formule/nomenclature par variante et index avec toutes les informations sur les ressources

#### **Requêtes/rapports**

- Structure de la formule/nomenclature avec décomposition directe ou par niveau
- Utilisation directe des ressources ou à tous les niveaux
- Résultats directs des calculs ou par niveaux

### <span id="page-20-0"></span>**Planification et contrôle de la production**

#### **Calendrier de production**

- Différent du calendrier de contrôle des stocks
- Gestion des capacités journalières par machine

#### **Calcul des besoins net**

- Calcul des besoins nets selon les balances de stock, les réservations, les réapprovisionnements, le plan de ventes et les données principales sur la disponibilité (voir Contrôle des stocks)
- Création de propositions de production (inclusion d'un horizon de planification possible afin d'assurer la planification = pas de nouvelles propositions dans la période définie)
- Représentation de campagnes de production (combinaison de propositions pour certaines dates/intervalles)
- Création de propositions de production pour les matières premières et les emballages
- Comme alternative aux propositions de production ou aux propositions de réapprovisionnement (voir ci-dessus), les réaffectations/transferts d'usine peuvent également être générés

#### **Propositions de production**

- Les propositions peuvent être limitées en fonction de l'article, du groupe d'articles, de l'usine, du statut, de la date de début, de la formule, du numéro de collecte et de l'horizon de planification
- Les résultats de la sélection sont triés en fonction des éléments suivants :
	- ― Usine/article, article/usine
	- ― Usine/groupe d'articles
	- ― Groupe d'articles/usine
- Création manuelle, modification individuelle, combinaison, libération, blocage, suppression ou changement de propositions et génération de plans ou d'ordres de production
- Création et modification des propositions avec la référence de l'ordre client, la variante, le nombre de batches, le numéro de lot, le dépôt, la quantité, la date de début, la date de fin et la date de disponibilité, l'affichage des matériaux d'entrée requis et l'utilisation de la proposition, ainsi que l'aperçu de la disponibilité et la disponibilité des postes
- Transfert des informations sur les lots et des textes avec la relation d'ordre client, de l'ordre client à la proposition de production

#### **Versions d'emballage**

Voir la section « Programmes inter-secteurs »

#### **Ordres de plan**

- Création, suppression et modification des ordres de plan avec la référence de l'ordre client, la variante, le nombre de batches, le numéro de lot, le dépôt, la quantité, la date de début, la date de fin, la modification de la structure spécifique à l'ordre et les remarques
- Affichage des ressources nécessaires et de l'utilisation du produit fini, ainsi que de l'aperçu de la disponibilité, de la disponibilité des postes, du niveau de stock et des statistiques sur les articles
- Mise à jour des données de disponibilité de toutes les ressources
- Génération d'ordres de production à partir d'ordres de plan

#### **Production affectée**

(En tant que type de production alternatif)

- Demande de détection de la quantité en vrac depuis tous les articles emballés connexes pour une période définie
- Fusion des postes en vrac et emballés (plusieurs produits de vente) en un seul ordre de production
- Séparation des articles de production et des articles emballés possible via des éléments de formule

#### **Gestion des ordres de production**

- Création, suppression et modification des ordres avec les références spécifiques au client, les variantes, le nombre de batches, le numéro de lot, le dépôt, la quantité, la date de début, la date de fin, la modification de la structure spécifique à l'ordre et les remarques
- Blocage/libération des ordres avec historique des statuts
- Mise à jour de la structure d'ordre de production possible après modification de la formule ou de la nomenclature
- Transfert des informations sur les lots et des textes avec la relation d'ordre client, de l'ordre client à la proposition de production
- Contrôle de disponibilité des ressources
- Le profil du lot détermine la comptabilité des lots et l'heure de leur création
- Mise à jour des données de disponibilité de toutes les ressources

#### **Edition d'ordres de production**

- En utilisant le numéro d'ordre et la date de début (alternativement avec la quantité de structure, la quantité par batch ou la quantité totale et avec ou sans ordre de test (spécifications techniques) comme impression initiale ou itérative)
- Impression liée ou non à un batch
- Annulation de l'impression après modification de la formule
- Libération des ordres de production et des documents associés (liste d'approvisionnement en matériaux, étiquettes de pesage) dans la langue de l'usine concernée

#### **Attribution des lots**

- Réservation automatique des matériaux manquants en fonction des critères d'exclusion
- Sélection par ordre, type d'ordre, numéro de client, date de début, date de fin et dépôt ; alternativement, avec attribution de lots en fonction des batches, impression automatique et ajustement de la balance de stock pour les ressources
- Stratégie d'émission selon l'article, via FIFO, FEFO ou sur la base d'une affectation de lots manuelle
- Prise en compte des stocks confirmés (« réservation souple »)
- Prise en compte des durées de conservation restantes nécessaires et des matériaux d'entrée
- Conversion des substances actives et de compensation sur la base de la teneur effective en substance active du lot utilisé

#### **Bon de préparation des matériaux/bon de préparation**

- Sélection des bons de préparation en fonction du numéro d'ordre, de la date de début et du business partner avec le document précédent
- Bon de préparation par ordre pour l'affectation liée à l'ordre
- Liste des matériaux manquants liée à l'ordre pour les pénuries de matériaux
- Rapport de mouvements par poste de charge avec somme des matériaux couvrant tous les ordres

#### **Affectation des mouvements**

- Mouvement automatique des ressources par rapport à l'ordre de production en fonction de l'affectation des lots
- Sélection en fonction du numéro de nomenclature, de l'ordre, du business partner, de la date de début ou de la date de fin
- Annulation des bons de préparation pour l'inversion des mouvements

#### **Retour d'informations sur l'ordre de production**

- Retour d'informations lié à l'ordre pour tous les problèmes (s'ils n'ont pas été enregistrés via le bon de préparation)
- Plan = mouvement effectif possible (avec articles sans contrôle des lots)
- Mouvements liés à l'utilisation des matériaux avec référence de surutilisation/sous-utilisation de lot et d'emplacement et division du lot
- Prise en compte des critères d'exclusion des lots
- Postes supplémentaires (par exemple, reconditionnement)
- Mouvements liés aux délais requis par opération
- Réceptions : Mouvements liés aux réceptions avec référence aux lots et aux emplacements (également pour les co-produits et les sous-produits, avec les quantités excédentaires et insuffisantes)
- Répartition des produits enregistrés dans les conteneurs utilisés (sous-lots), également avec le numéro de série
- Clôture des batches d'éléments de formule avant la clôture de l'ordre

#### **Documentation de production**

- Documentation du fabricant comprenant la sortie d'utilisation des matériaux, les temps de production et la documentation sur les écarts liés aux processus
- Liée ou non aux batches
- Imprimée sur le protocole de production automatisé ou sur demande

#### **Protocole de production**

- A l'achèvement de l'ordre de production automatisé ou sur demande
- Contient tous les matériaux pertinents utilisés lors des étapes de pesage (mise à zéro, tarage, etc.), accompagnés d'horodatages et des détails sur l'utilisateur

#### **Mouvements de stock par rapport aux formules**

- Mouvements de réception et de sortie de matériaux (pour les lots et les emplacements de stock) sans ordre de production par rapport à la structure de formule
- Après une éventuelle modification de la quantité d'utilisation et des ressources lors du retraitement ou de la division du lot
- Héritage des données de lot lors des mouvements de transfert pour le transfert externe

#### **Post-calcul**

Post-calcul complémentaire lié à l'ordre avec affichage de toutes les ressources, accompagnées des éléments suivants :

- Valeurs prévues et effectives
- Quantités prévues et effectives
- Heures prévues et effectives

Ainsi que les coûts totaux, les coûts de matériaux associés et les coûts de production pour la quantité totale et pour chaque unité de quantité

#### **Coûts de production**

- Post-calcul lié aux articles comparant les coûts des variantes de formules dans une période définie
- Détermination de la moyenne des coûts de production en fonction de la variante et des comparaisons de variantes

#### **Retour d'informations sur les données de qualité**

- Gestion des données de qualité relatives aux lots par ressource, par lot et, si nécessaire, par numéro d'ordre de production
- Test de la valeur réelle par rapport à la valeur prévue et à la limite inférieure/supérieure

#### **Certificats de qualité**

- Génération de certificats d'analyse relatifs aux lots en plusieurs langues (éventuellement selon les valeurs planifiées ou de retour d'informations effectives)
- Certificats spécifiques au client/certificats de contrôle d'usine

#### **Requêtes/rapports**

Ordres de plan et ordres de production selon l'ordre, le type d'ordre, le business partner, le numéro de lot, la date de début, la date de fin, le statut et le numéro de formule avec les détails de l'ordre au niveau de l'en-tête d'ordre et du poste

#### **Calcul des préférences**

- Le déclenchement peut être défini manuellement
- Calcul via les lots utilisés à tous les niveaux de production, avec prise en compte des productions combinées

#### **Programmation graphique des capacités**

• Affiche les ordres de production existants et les propositions de production sous forme de diagramme et de tableau, également en parallèle avec deux moniteurs

- Sélection en fonction des usines et des zones de production, triées par groupes de postes de charge
- Nouvelle saisie et modification des ordres en mode graphique
- Division des ordres de production et reprogrammation de la quantité restante
- Reprogrammation de la production et des ordres de plan selon des règles régies par des paramètres, déplacement vers des postes de charge autorisés
- Réaffectation conjointe d'ordres de production dépendants au sein d'un poste de charge
- Alignement de plusieurs nœuds d'un ordre
- Comblement des espaces pour les ordres d'un poste de charge
- Affichage en couleur des différents types d'ordres et codes de progression
- Fonction de calcul des matériaux manquants possibles, représentation des ordres de production concernés
- Transforme les propositions de production en ordres de production en mode graphique
- Affichage des dépendances entre les formules partielles (postes suivants) et les ordres de production (via le numéro d'affaire ou manuellement)
- Définition des équipes avec les employés et les heures de travail, modèles d'équipes multiples, représentation des périodes d'inactivité
- Calcul alternatif des cycles de fonctionnement (cycle par heure)
- Représentation des temps de travail et des « goulets d'étranglement » au niveau des éléments de formule
- Rapports d'équipe avec saisie des temps dans l'ordre de production
- Mode Simulation
- Sauvegarde de plusieurs simulations, chargement des simulations précédemment enregistrées
- Calcul de la disponibilité des matériaux sur la base de données simulées
- Les droits peuvent être attribués séparément pour les opérations simulées et en temps réel

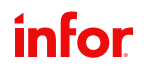

### <span id="page-23-0"></span>**Programmes inter-secteurs**

#### **Boîte de dialogue de pesage/connexion de balance**

Avec cet ordre, l'évaluation de quantité d'un récepteur de charge (balance) est implémentée dans le programme de mouvement approprié (mouvement de stock, réception des marchandises, retour d'informations sur l'OP, transfert, etc.) Les autres saisies manuelles standard ou interfaces fastidieuses ne s'appliquent pas.

- Gestion des combinaisons de fichiers d'images/symboles
- Entretien et contrôle des balances

#### **Définition des méthodes de pesage**

- Pesage central et sur site
- Pesage brut et net
- Pesage standard ou par retrait
- Pesage additif (plusieurs composants dans un seul conteneur de destination)
- Libre pesage

#### **Pesage des formules**

- Prend en compte les substances actives et de compensation
- Bon de préparation de matériaux pour le pesage en tenant compte des stocks par conditionnement
- Identification des matières premières et comparaison avec l'ordre de production via un scanner (scan forcé, si nécessaire)
- Correction automatique des mouvements (inventaire) lors de l'évaluation de la différence de stock dans le conteneur
- Blocage de l'ordre de production en cas de dépassement de la quantité cible d'une position de matière première et recalcul possible de la structure complète de l'ordre de production (pesage additif)
- Impression d'étiquettes pour le matériau d'entrée pesé et le conteneur restant
- Réaffectation des matériaux pesés à la zone de production

#### **Formules de développement**

- Description des projets de développement avec critères de développement et affectation de documents externes
- Formules de développement avec numéros séquentiels pour représenter les variantes et les développements parallèles
- Copie de formules ou d'éléments de formule à partir de la formule Blending avec conversion de la base de quantité en proportions de laboratoire
- Création d'une formule de développement finie en tant que formule Blending avec article et conversion en proportions de production
- Structure de formule multi-niveaux simplifiée avec utilisation de ressources qui ne sont pas encore saisies dans le contrôle des stocks (échantillons)
- Gestion et affichage parallèles de plusieurs tentatives l'une à côté de l'autre/représentation des écarts
- Calculs des coûts, données techniques et données sur les substances dangereuses avec spécifications lorsqu'Envicon ou Envicon Simulation est utilisé
- Comparaison des coûts et des spécifications techniques de plusieurs tentatives
- Décomposition de la structure en éléments de base, analyse via la surveillance des valeurs limites et spécifications
- Impression des ordres de laboratoire
- Comparaison générique des formules de développement

#### **Calcul de la demande brute**

- Pour la planification du budget, des matériaux et des capacités pour des périodes définissables (ex. : pour la planification des liquidités dans la comptabilité ou les négociations de contrat dans les achats)
- Calcul basé sur les données principales de Blending - mais délibérément en dehors de la planification de la production opérationnelle
- Gestion des plans de ventes pour différencier les groupes de matériaux, les secteurs de ventes, etc.
- Génération de plans de besoins et prise en compte des données historiques
- Transfert des plans aux ventes sous forme de classeur Excel pour traitement externe
- Transfert et résumé de plusieurs classeurs Excel dans la planification des besoins bruts
- Calcul des besoins en matériaux, de la capacité des machines et du budget nécessaire
- Affichage et impression des résultats

#### **Assurance qualité/LIMS**

(Laboratory Information and Management System, Système d'information et de gestion des laboratoires)

- Gestion des laboratoires
- Maintenance des équipements de test
- Surveillance des équipements de test
- Définition des méthodes de test
- Définition des modèles de qualité pour les droits de libération spéciaux
- Définition de spécification pour les éléments suivants :
	- ― Valeurs quantitatives (nombres et plages)
	- ― Valeurs qualitatives (textes et blocs de texte)
- Type de spécification spécial (valeurs décimales variables) pour les impuretés
- Série de tests
- Dissolution (conformément à l'USP)
- Calcul des spécifications et des « valeurs dérivées » pour les spécifications existantes
- Plans de test généraux pour les articles
- Possibilité de plans de test spéciaux pour articles client, les articles fournisseur et les noms d'articles fabricant
- Création manuelle ou génération automatique d'ordres de test à la réception des marchandises, création ou impression d'ordres de test, etc. en fonction des paramètres
- Tests itératifs et multiples
- Héritage des spécifications (valeurs mesurées transférées du vrac aux produits finis)
- Double contrôle lors de la saisie des valeurs de test
- Achèvement des ordres de test à différents niveaux d'autorisation tels que l'origine (production, achats, dépôt, etc.) ou les groupes de produits
- Tests de stabilité
- Rapports de test avec valeurs mesurées pour chaque spécification de test
- Certificats d'analyse avec unités d'échelle alternatives pour l'ordre de test
- Analyses (statistiques) pour la PQR
- Règles d'échantillonnage avec aperçu de l'échantillon et impression de l'étiquette, possibilité de modifier le champ d'application de l'échantillon proposé
- Fréquences (règles d'omission de lot et de décalage)
- Evaluations statistiques pour la PQR, l'analyse de corrélation, l'analyse hors tendance, etc.

#### **Versions d'emballage**

- Plusieurs versions d'un même emballage peuvent être valides à tout moment. Différentes versions d'un emballage peuvent être utilisées dans un même ordre de prélèvement. Les achats et la production doivent prendre en compte cette tâche en termes de disponibilité.
- Gestion simplifiée des articles principaux (version neutre) et de version
- Les articles de version « héritent » de toutes les modifications apportées via la gestion de l'article principal
- Un article de version doit être défini comme « standard » (par usine ou globalement) pour tous les programmes d'arrière-plan
- Une nomenclature peut contenir des articles principaux (emballage neutre en termes de version) ou de version
- Les propositions de production et d'ordre peuvent contenir des articles principaux ou de version
- Lors de la conversion en ordre de production ou en commande, un article de version spécifique doit être déterminé à partir de n'importe quel article principal
- Les contrats d'achat peuvent être complétés via l'article principal et l'article de version
- Les statistiques d'achat sont consignées via les articles principaux ou de version
- Affichage des stocks de matériaux d'emballage pour tous les lots d'articles de version d'un article principal

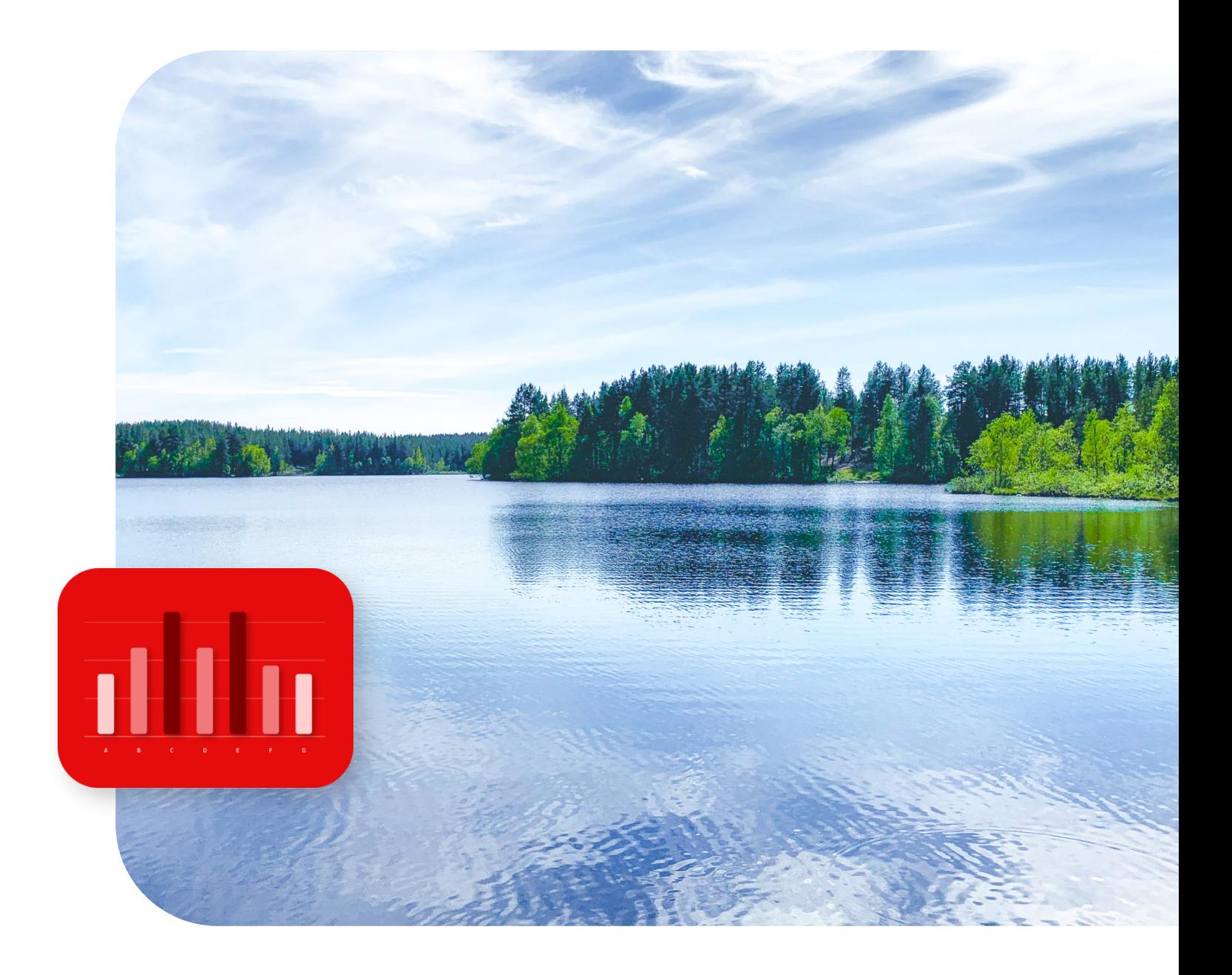

# About Infor

Infor est un leader mondial en matière de solutions cloud commerciales spécialisées par secteur d'activité. Plus de 67 000 sociétés dans plus de 175 pays comptent sur les 17 000 employés d'Infor pour les aider à atteindre leurs objectifs commerciaux. Rendez-vous sur

[infor.com](http://www.infor.com)

**Découvrez une transformation numérique transparente avec Infor**

[EN SAVOIR PLUS](https://www.infor.com/fr-fr/products/infor-blending)

Copyright ©2024 Infor. Tous droits réservés. Les marques verbale et graphique mentionnées dans le présent document sont des marques commerciales et/ou des marques déposées d'Infor et/ou de ses sociétés affiliées. Toutes les autres marques citées dans le présent document sont la propriété de leurs détenteurs respectifs. INFDTP3013179-fr-FR-0324-1

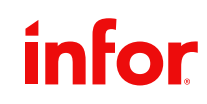